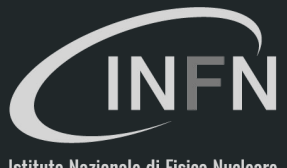

Istituto Nazionale di Fisica Nucleare

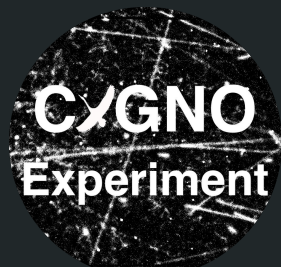

# CYGNO simulation of GEM **saturation**

Giulia D'Imperio, Davide Pinci, Fabrizio Petrucci

12/07/21 CYGNO simulation meeting <sup>1</sup>

#### GEM measurements summary

- Functional dependence of the GEM gain vs HV gain =  $0.0347 \exp(0.0209 \times HV)$
- Functional dependence of the GEM efficiency vs HV efficiency = effective/tot gain =  $0.873$  exp(-0.002  $*$  HV)

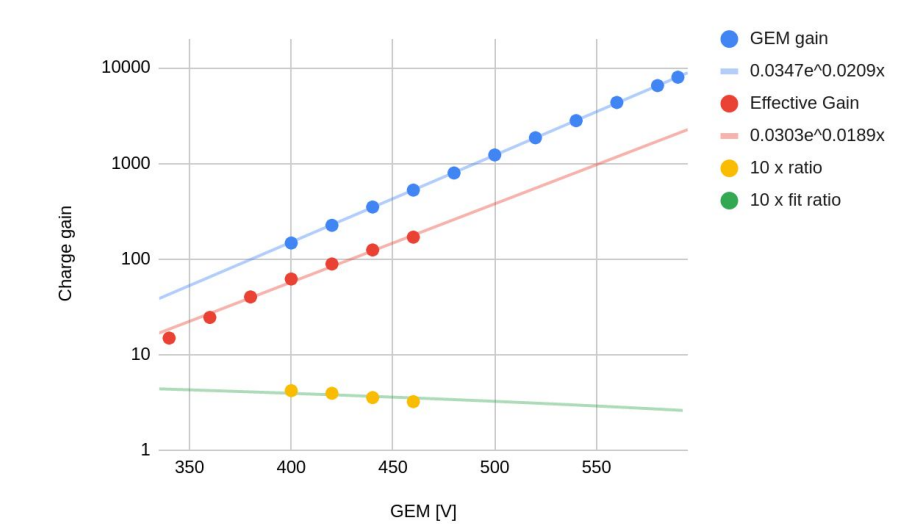

- GEM gain from Fernando's measurements
- Effective gain from Francesco&Karolina's measurements

### Digitization code recent updates

Updates in the "saturation" branch of the git repo:

<https://github.com/CYGNUS-RD/digitization/tree/saturation>

- Added absorption length for electron in gas
- Added parameterization of GEM gain vs HV
- Added parameterization of GEM efficiency vs HV
- Added saturation implementation also for ER and NR (GEant4 and SRIM data format)

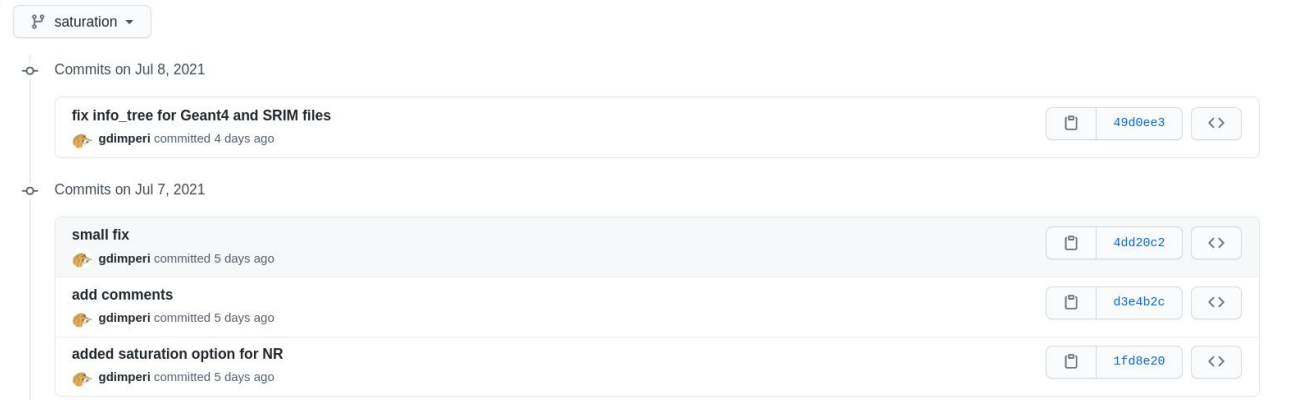

# Simulation of GEM gain + light production

- Single GEM gain for HV @450V from portugues group measurement
- Extraction x Collection efficiency of electrons in GEM1 and GEM2 from F&K measurements
- Light yield: 0.07 photons/electrons
- **ORCA Fusion:** 
	- 2304 x 2304 pixels (1 pixel 6.5 um x 6.5 um)
	- Camera aperture 0.95
	- Sensor size 14.976 mm
	- Sensor calibration → 1 photon = 2 sensor counts
- Active area: 35 cm x 35 cm
- Distance from the GEM: 30 cm
- Geometry factor of light collection:  $\Omega = 1/(4(d+1)^*)^2$ 
	- d = ratio between image size (350 mm) and sensor size (14.976 mm)
	- $\circ$  a = camera aperture (0.95)

#### Saturation simulation

Presentation by Davide:<https://cernbox.cern.ch/index.php/s/tJIyEZZPLdkSrH6/download> Jupyter notebook test: <https://github.com/gdimperi/cygno-digi-test> New branch in digitization repository: <https://github.com/CYGNUS-RD/digitization/tree/saturation>

Method:

- Add absorption length parameter for e- in the gas  $\lambda$ : n = n<sub>0</sub> exp(-z/ $\lambda$ )
- Only GEM3 saturated, G1 and G2 simulated as before
- Simulate the 3D cloud of electrons entering GEM3:
	- $\circ$  spatial smearing given by  $\sigma_{\text{OT}}^{}, \sigma_{\text{T}}^{}$  and  $\sigma_{\text{OL}}^{}, \sigma_{\text{L}}^{}$  and drift distance z
	- $\circ$  divide electron cloud in voxels 152(x) x 152(y) x 100(z)  $\mu$ m<sup>3</sup>
	- x and y voxels correspond to pixels (to be changed)
	- apply formula of saturated gain in each voxel

$$
G = A \frac{g}{1 + \frac{n}{n_h}(g - 1)}
$$

**Conversion to number of photons as before** 5 and 5 and 5 and 5 and 5 and 5 and 5 and 5 and 5 and 5 and 5 and 5 and 5 and 5 and 5 and 5 and 5 and 5 and 5 and 5 and 5 and 5 and 5 and 5 and 5 and 5 and 5 and 5 and 5 and 5 an

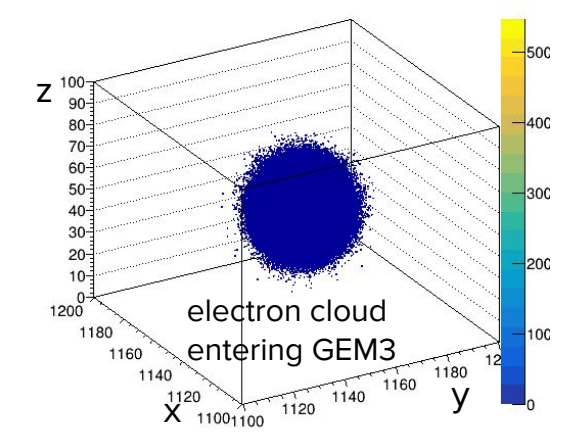

#### Example event: 6 keV ER

Results with parameters tuned "manually":

- $\bullet$  A = 1.
- $\bullet$  1/n<sub>h</sub> = β = 0.5e-5
- $λ = 100$  cm
- $z = 20$  cm

Electron cloud entering GEM3

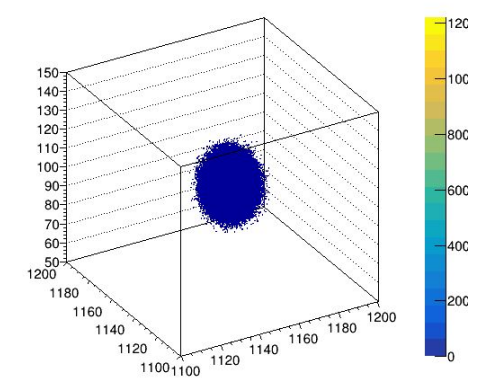

tot num of sensor counts after GEM3 including saturation: **4932** tot num of sensor counts after GEM3 without saturation: **7935** Gain GEM3 = **342.059401** Gain GEM3 saturated = **212.606568**

Final image on the sensor 6 keV ER

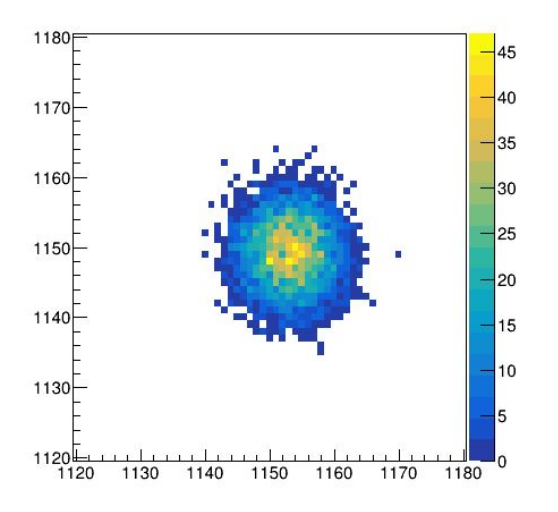

#### Example event: 6 keV NR

Results with parameters tuned "manually":

- $\bullet$  A = 1.
- $\bullet$  1/n<sub>h</sub> = β = 0.5e-5
- $λ = 100$  cm
- $\bullet$   $z = 20$  cm

Electron cloud entering GEM3

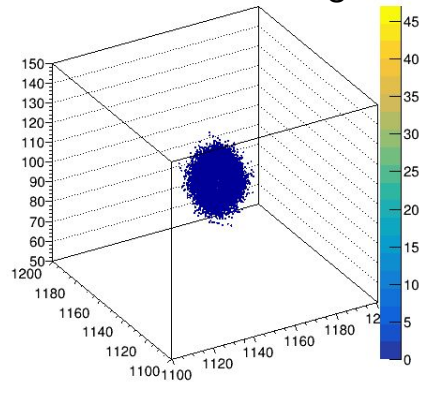

tot num of sensor counts after GEM3 including saturation: **3472** tot num of sensor counts after GEM3 without saturation: **4744** Gain GEM3 = **342.059401** Gain GEM3 saturated = **250.293355**

Final image on the sensor 6 keV NR

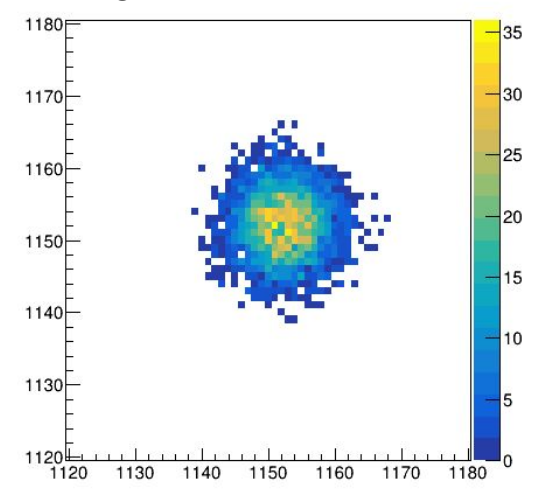

#### Example event: 30 keV ER

Results with parameters tuned "manually":

- $\bullet$  A = 1.
- $\bullet$  1/n<sub>h</sub> = β = 0.5e-5
- $λ = 100$  cm
- $z = 20$  cm

Electron cloud entering GEM3

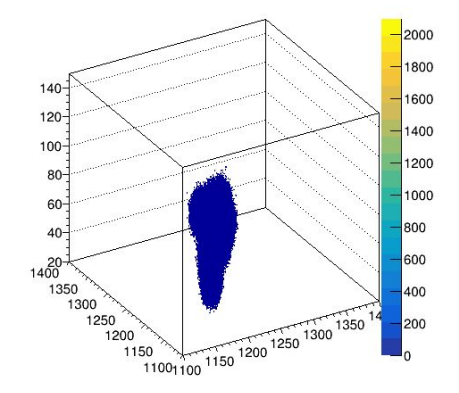

tot num of sensor counts after GEM3 including saturation: **29385** tot num of sensor counts after GEM3 without saturation: **47384** Gain GEM3 = **342.059401** Gain GEM3 saturated = **212.126131**

Final image on the sensor 30 keV ER

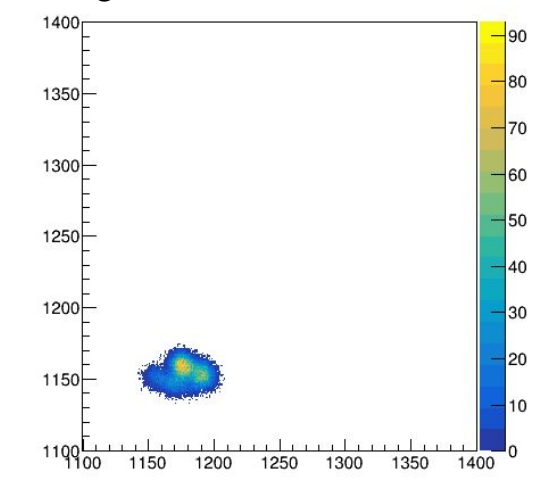

#### Example event: 30 keV NR

Results with parameters tuned "manually":

- $\bullet$  A = 1.
- $\bullet$  1/n<sub>h</sub> = β = 0.5e-5
- $λ = 100$  cm
- $\bullet$   $z = 20$  cm

Electron cloud entering GEM3

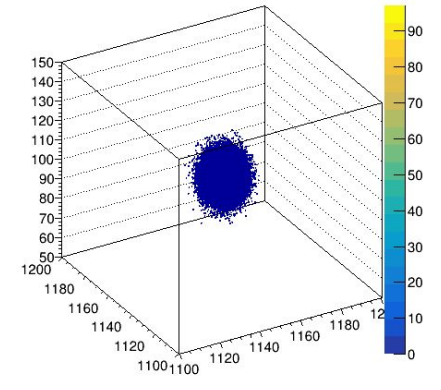

tot num of sensor counts after GEM3 including saturation: **12964** tot num of sensor counts after GEM3 without saturation: **41579** Gain GEM3 = 342.059401 Gain GEM3 saturated = **106.649307**

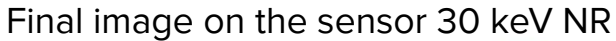

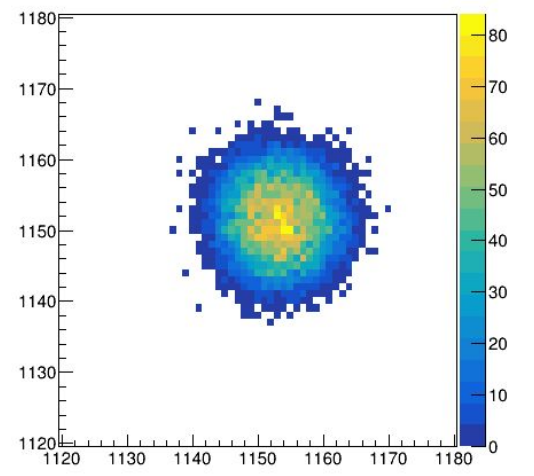

# Comparison with <sup>55</sup>Fe data with GEM1 HV scan

- Config file parameters to reproduce data by Donatella&Davide
	- Distance from GEM = 20 cm
	- GEM1\_HV → scan: 350, 386, 406, 420, 431, 440 V
	- $\circ$  GEM2\_HV = 440 V
	- $\circ$  GEM3\_HV = 440 V
	- $\circ$  A = 1.47 (free parameter of the model, to be fixed)
	- beta → scan to find the best value for our model: 0.1e-5, 0.5e-5, 1e-5, 2e-5, 3e-5, 4e-5, 5e-5
	- absorption\_l = 1 m

# Comparison with <sup>55</sup>Fe data (MC no background)

- Distance from the GEM is 20 cm
- MC without background
- Donatella & Davide analysis

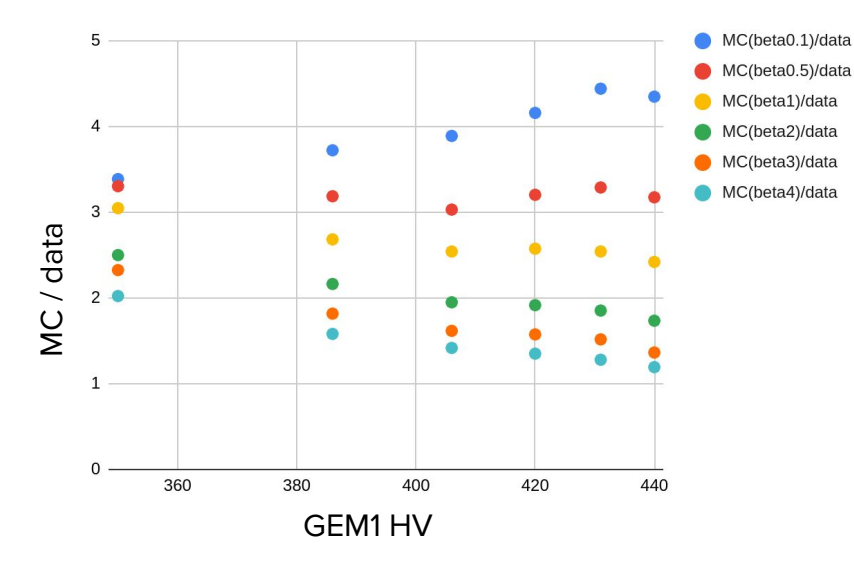

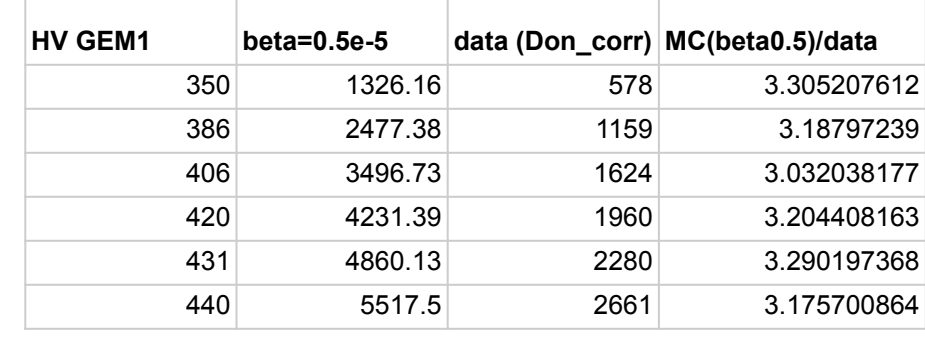

- If the saturation model is correct we expect flat ratio between MC and data
- A is a free parameter, should be changed so that the ratio is 1
- The best value for beta seems  $beta = 0.5e-5$

# Comparison with <sup>55</sup>Fe data (MC bkg from run 3944)

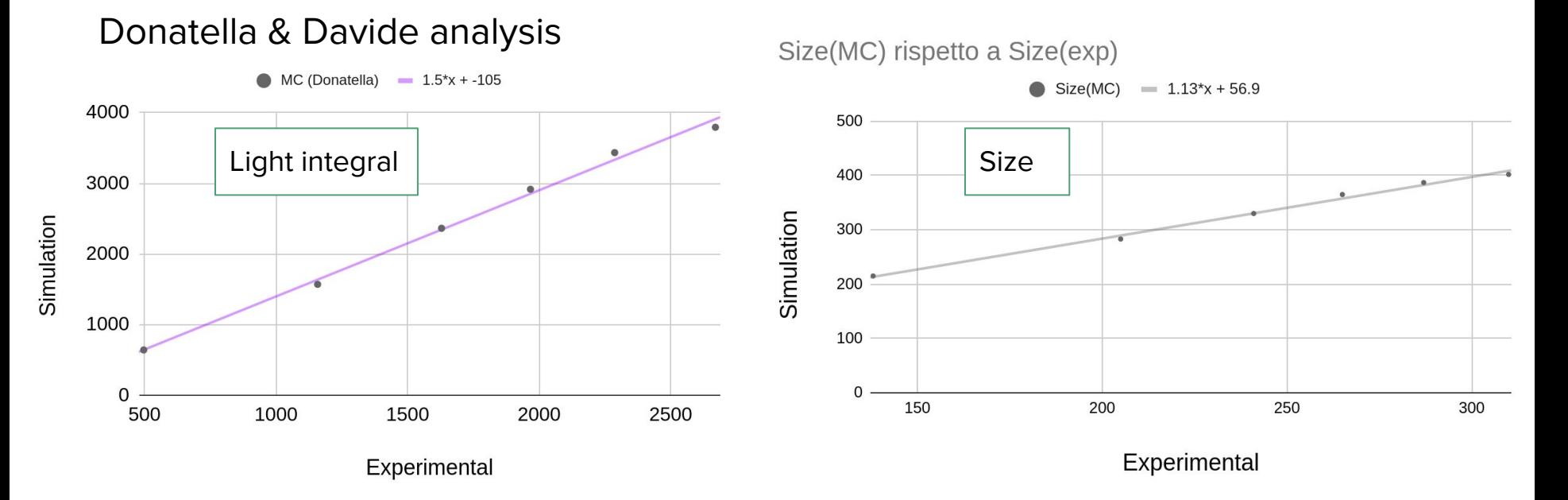

- Linear behaviour as expected
- Linear coefficient not exactly 1 and intercept not  $0 \rightarrow$  to be understood

#### Signal + background simulation

- Use pedestal run taken before the HV scan (4159)
- Use official reconstruction code (by Emanuele)
- (Simple) selection:
	- round spots: sc\_lgaussmean/sc\_lgaussmean < 1.5
	- MC density cut : sc\_integral/sc\_nhits > 13 (to avoid fake clusters)

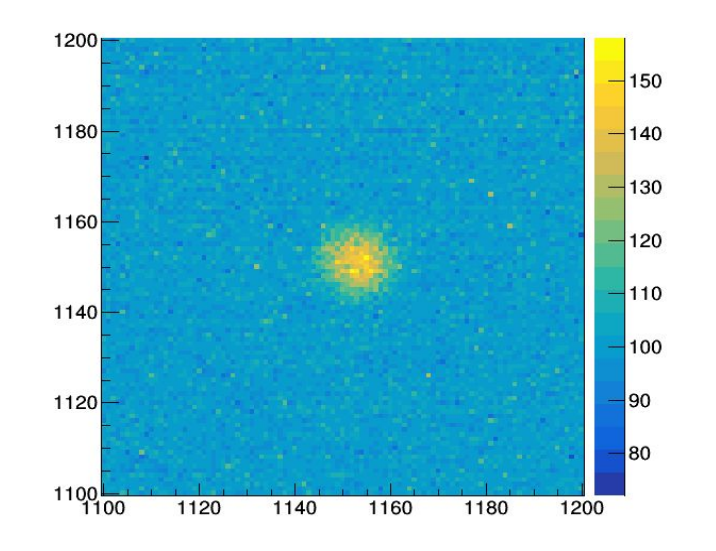

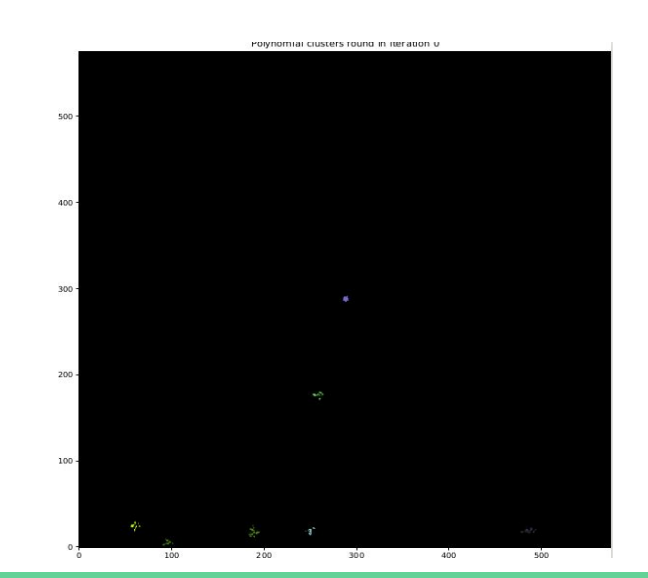

some small "fake" superclusters in the lower part of the image

#### Reconstructed MC: light integral

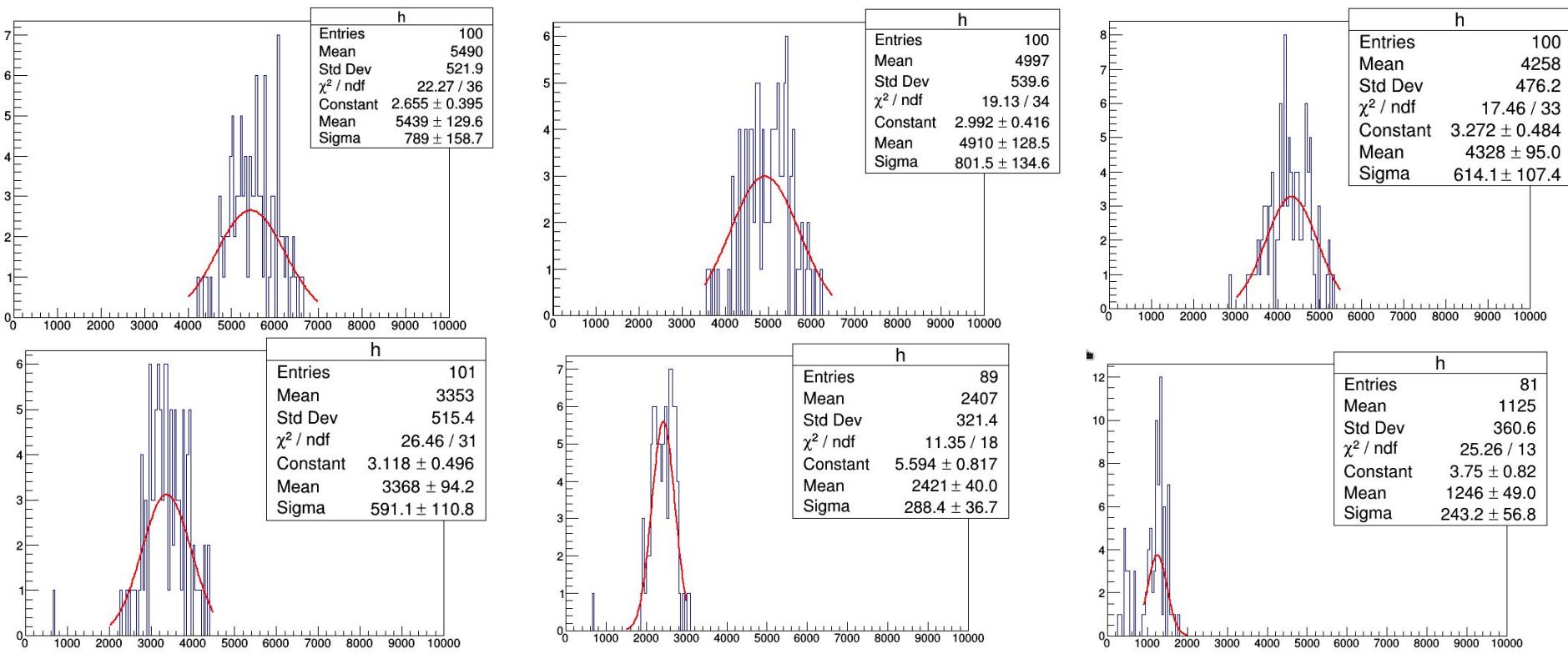

#### Data reconstruction example

- Use pedestal run taken before the HV scan (4159)
- Use official reconstruction code (by Emanuele)
- (Simple) selection:
	- round spots: sc\_lgaussmean/sc\_lgaussmean < 1.5
	- data density cut : 8 < sc\_integral/sc\_nhits < 18

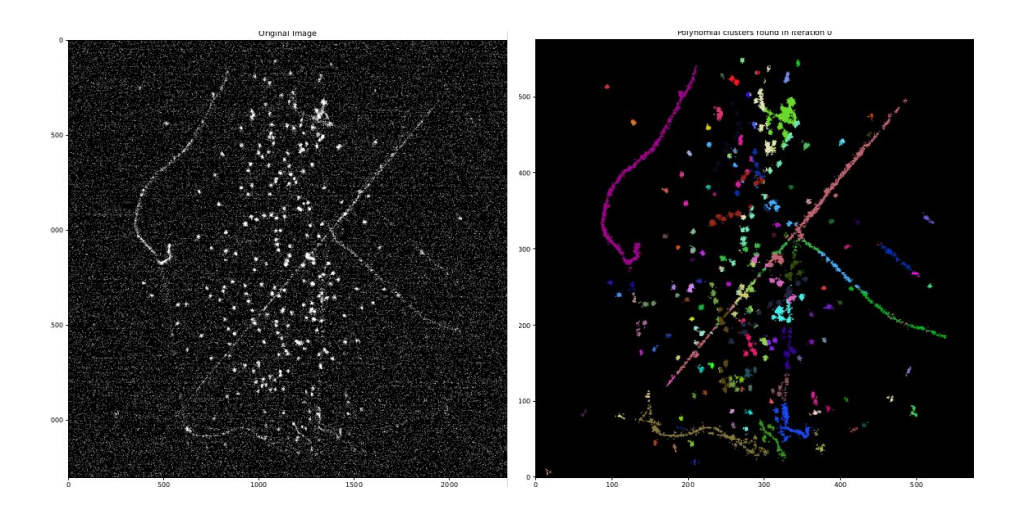

#### Map of reconstructed superclusters in run 4160

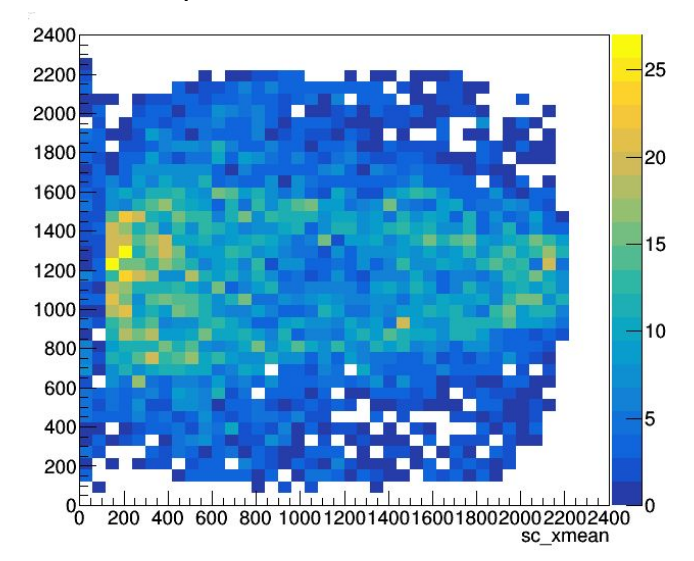

#### Vignetting correction

Vignetting correction is not working properly, need to fix and/or restrict the analysis to the center of the active area

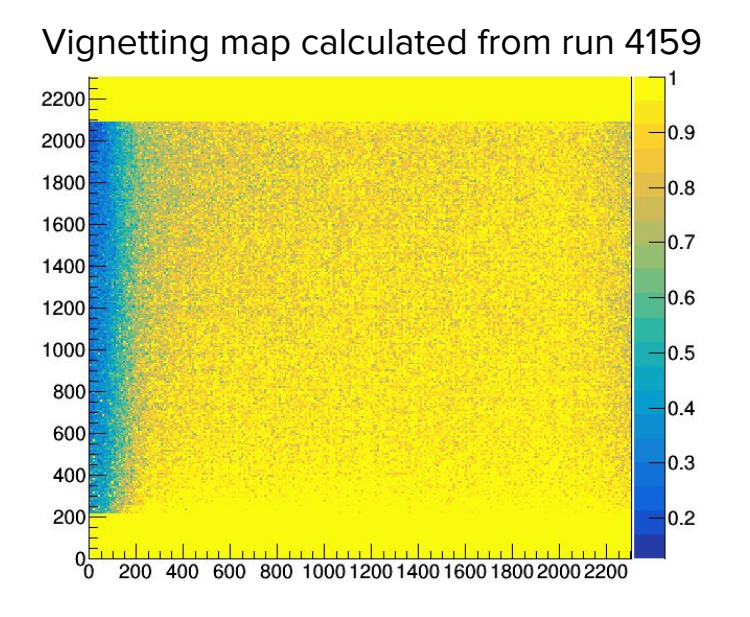

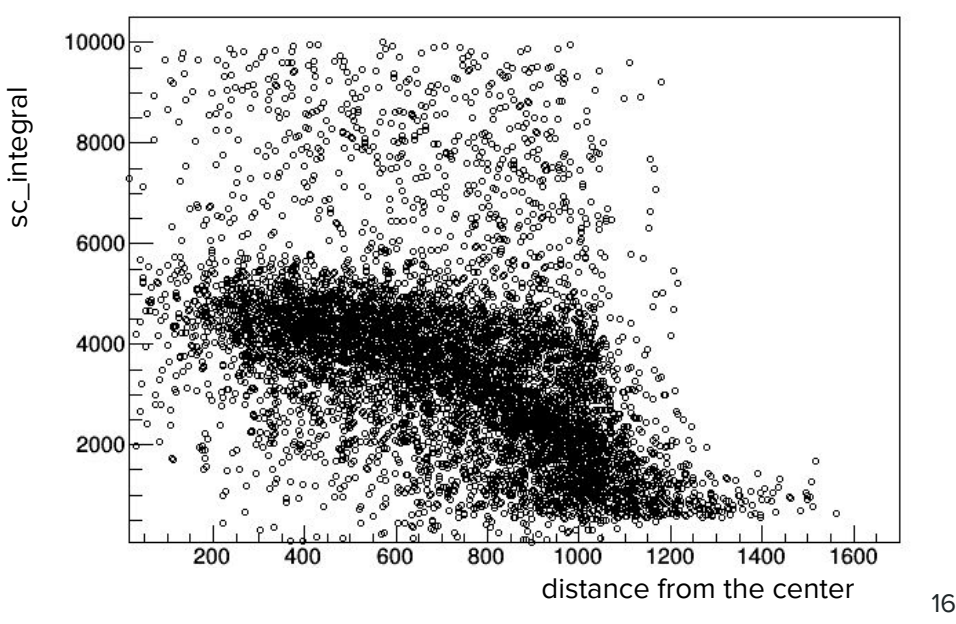

#### Vignetting correction

Vignetting correction is not working properly, need to fix and/or restrict the analysis to the center of the active area

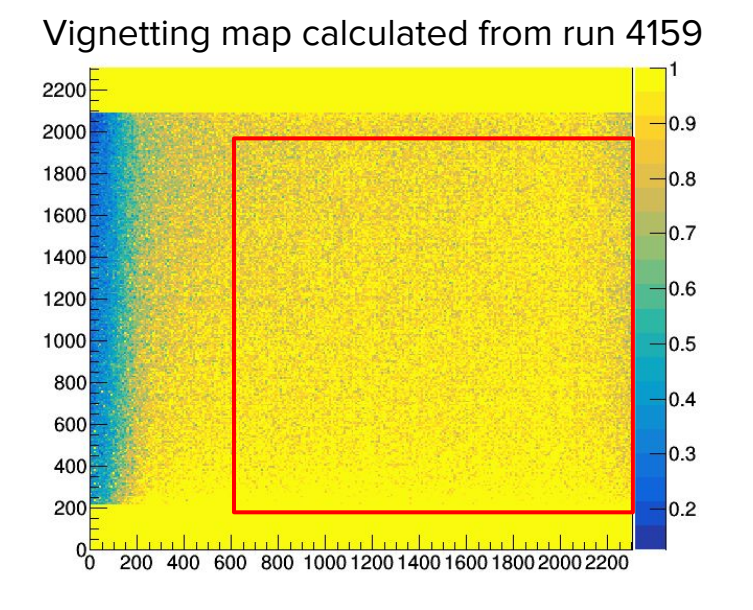

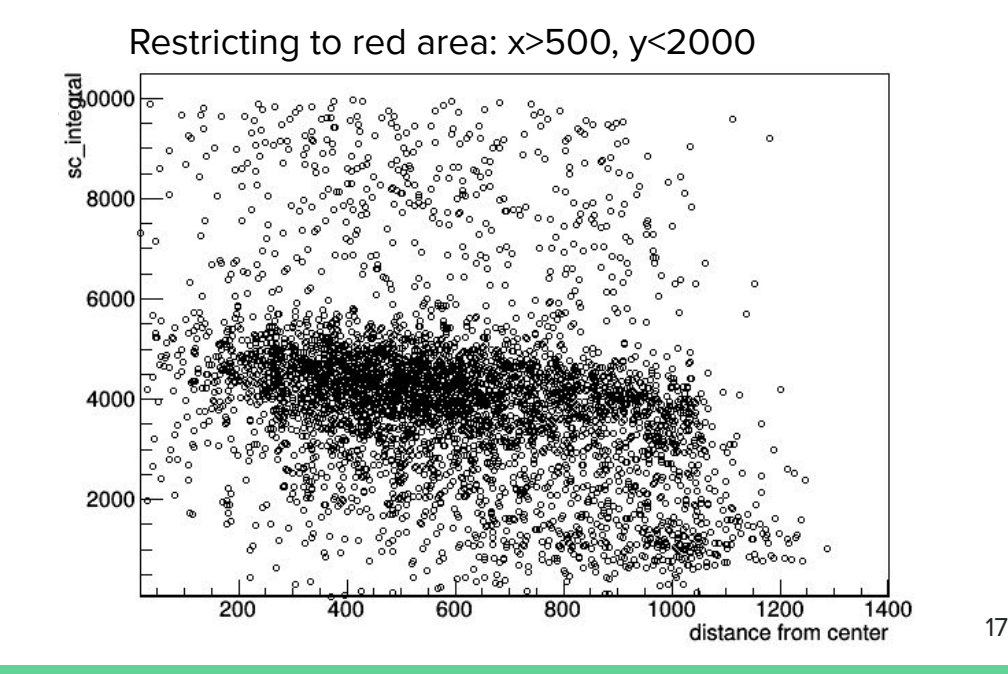

#### Data: light integral

No selection in supercluster position → affected by vignetting problem

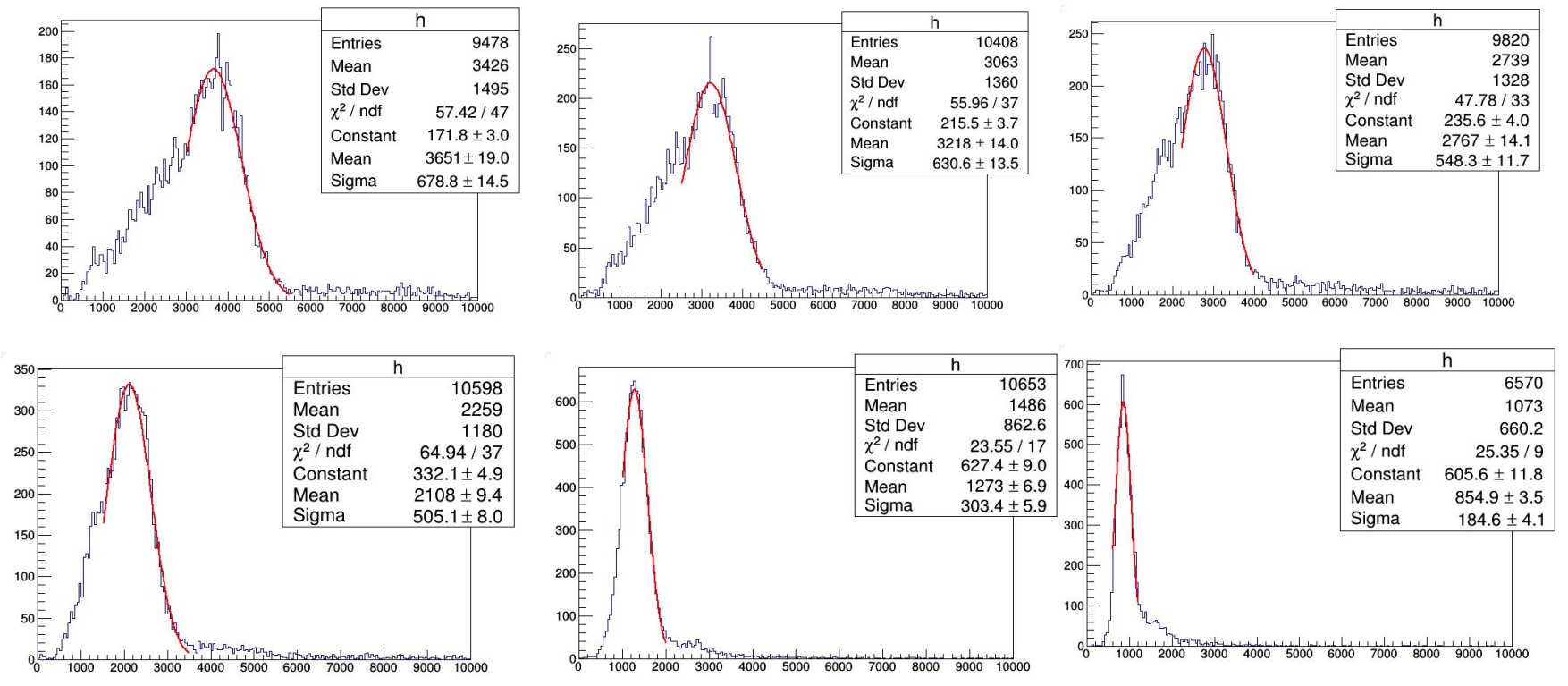

### Data: light integral

#### Add selection in supercluster position: sc\_xmean>600 && sc\_ymean<2000

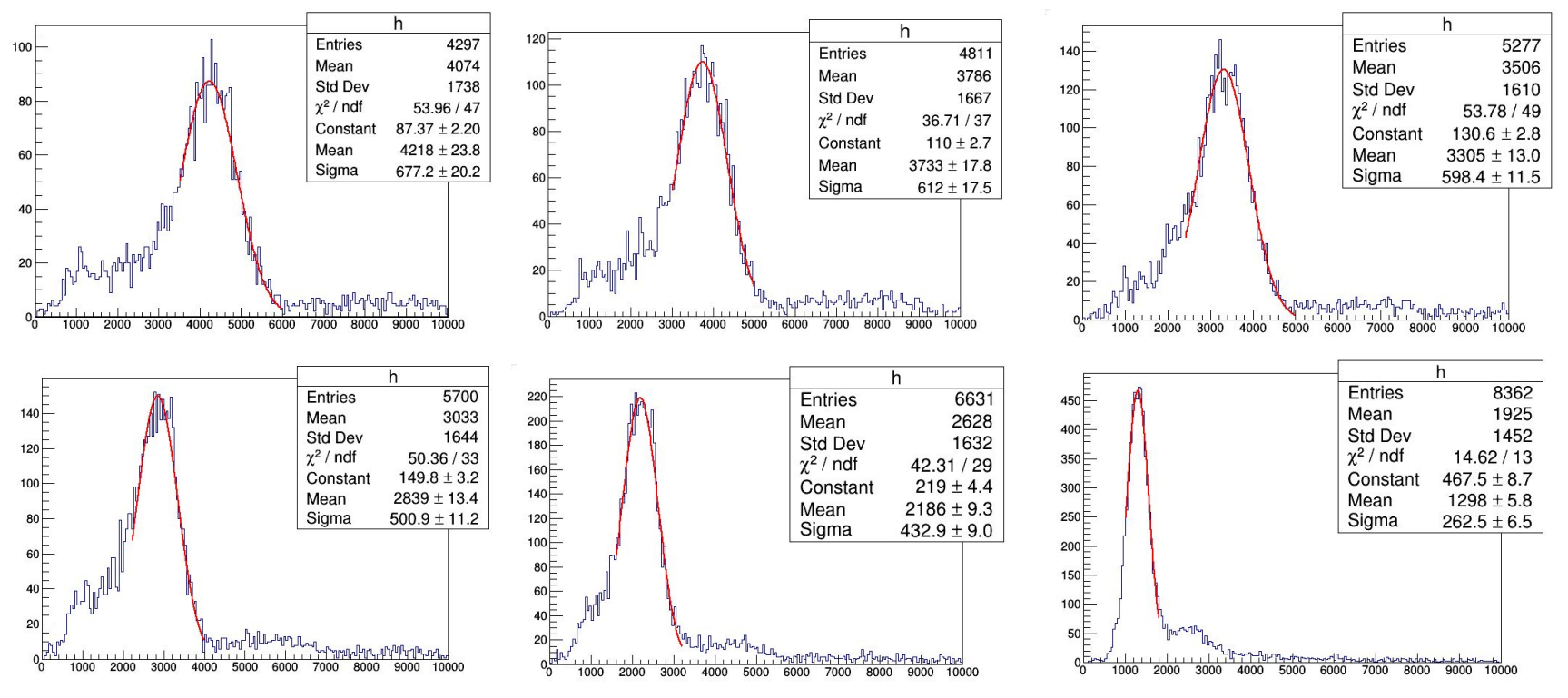

# Comparison data vs MC

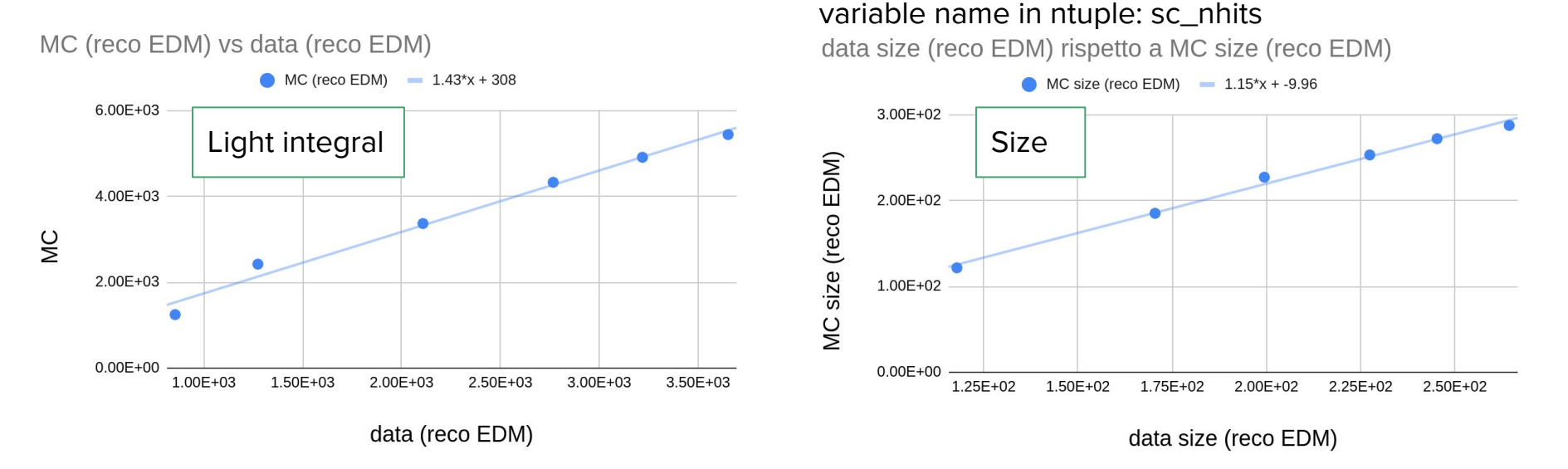

- Linear behaviour as expected
- Linear coefficient not exactly 1 and intercept not 0
- result similar to what obtained with the independent analysis by Donatella, but absolute values of light and size

### Comparison data vs MC

#### Add selection in supercluster position: sc\_xmean>600 && sc\_ymean<2000

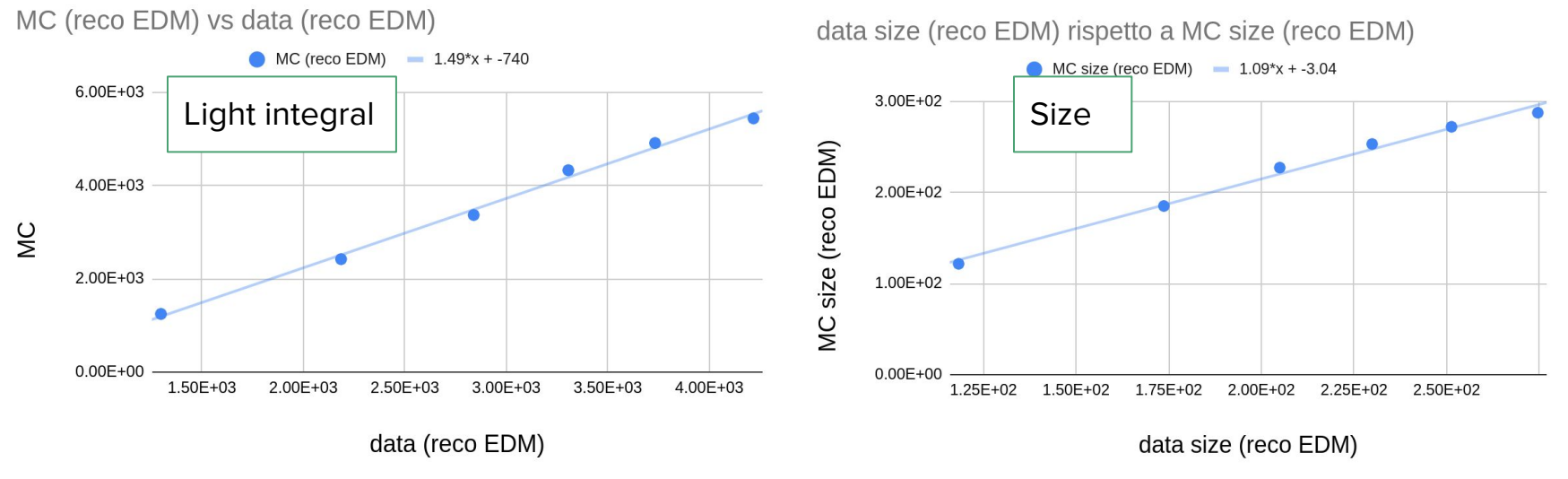

- Linear behaviour as expected
- Linear coefficient not exactly 1 and intercept not 0
- result similar to what obtained with the independent analysis by Donatella, but absolute values of light and size

#### Conclusions & next steps

- Saturation simulation is able to the non-linear behaviour of the saturated gain vs GEM HV
- Some parameters of the simulation still to be tuned
	- coefficient of linear behaviour not1, intercept not 0
- Need to check also analysis parameters
	- vignetting
	- pedestal subtraction
	- selection
	- other differences between analysis code versions